# **Lenov**

# **Início Rápido do ThinkSystem SR630 V2**

 $3<sub>h</sub>$ 

**DK** 

### **Na caixa**

- **•** Servidor
- Kit de trilho\*
- Braço para organização de cabos\*
- Caixa de materiais, incluindo itens como kit de acessórios, cabos de alimentação\* e documentação

**Nota:** Itens marcados com asteriscos (\*) estão disponíveis em alguns modelos apenas.

Se algum item estiver ausente ou danificado, entre em contato com o local de compra. Guarde o comprovante de compra. Eles podem ser necessários para a solicitação do serviço de garantia.

# **Visão geral**

#### **Vista frontal:**

**Nota**: Seu servidor pode ser um pouco diferente das ilustrações a seguir.

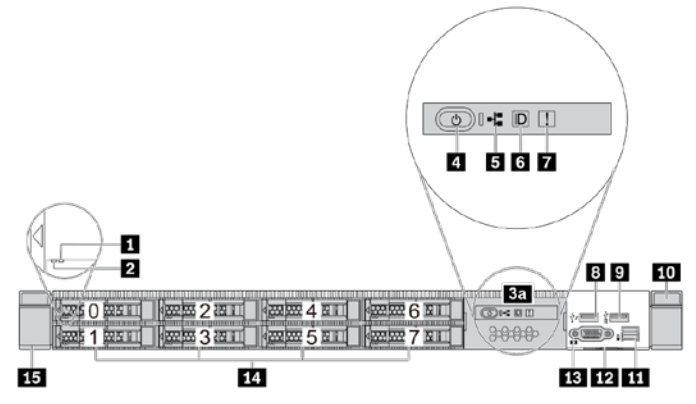

*Figura 1. Modelo de servidor com 8 compartimentos de unidade de 2,5 polegadas e painel de diagnóstico LCD removível*

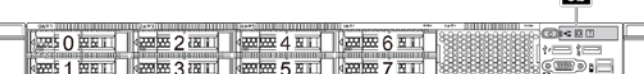

*Figura 2. Modelo de servidor com 8 compartimentos de unidade de 2,5 polegadas*

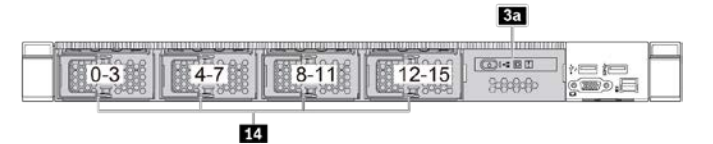

*Figura 3. Modelo de servidor com 16 compartimentos de unidade EDSFF e painel de diagnóstico LCD removível*

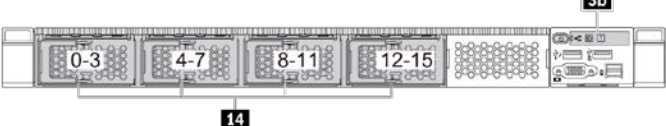

*Figura 4. Modelo de servidor com 16 compartimentos de unidade EDSFF*

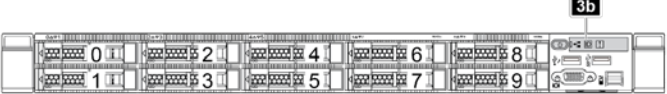

*Figura 5. Modelo de servidor com 10 compartimentos de unidade de* 

*2,5 polegadas*

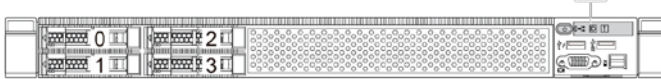

 $3<sub>b</sub>$ 

*Figura 6. Modelo de servidor com 4 compartimentos de unidade de 2,5 polegadas*

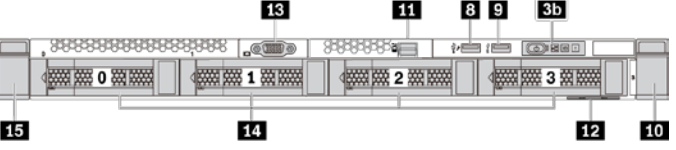

*Figura 7. Modelo de servidor com 4 compartimentos de unidade de 3,5 polegadas*

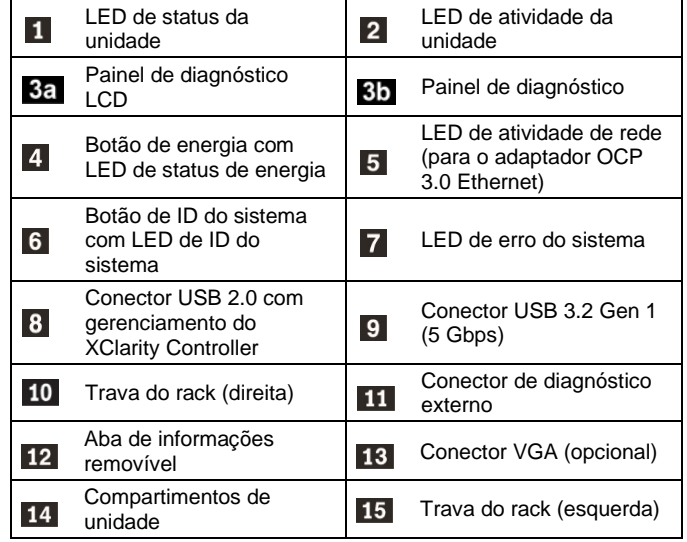

#### **Vista traseira:**

**Note**: Os slots PCIe e os conectores no adaptador Ethernet OCP 3.0 são numerados da esquerda para a direita na vista traseira.

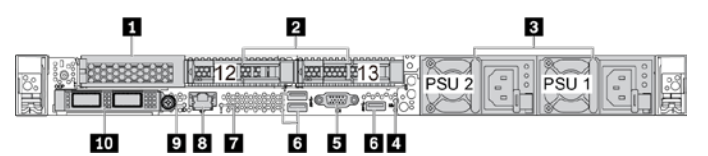

*Figura 8. Vista traseira com um slot PCIe e dois compartimentos de unidade traseira de 2,5 polegadas*

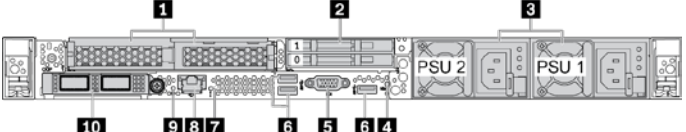

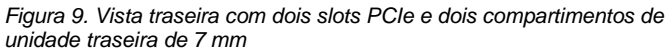

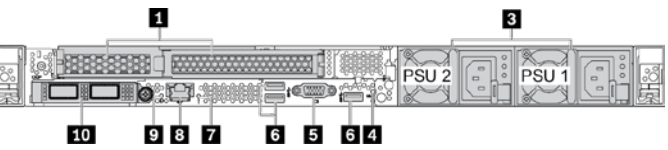

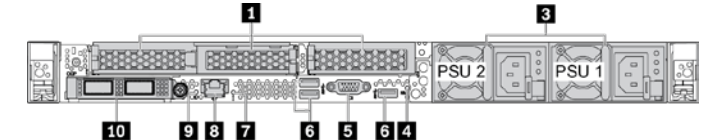

*Figura 11. Vista traseira com três slots PCIe*

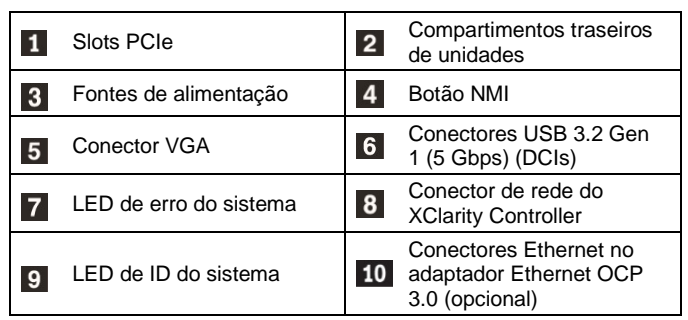

### **Configurando o sistema**

- 1. Instale os componentes de servidor necessários.
- 2. Instale o servidor no rack.
- 3. Conecte o servidor à fonte de alimentação.
- Conecte o servidor à rede.
- 5. Ligue o servidor.
- 6. Configure o servidor.

Para obter informações detalhadas sobre a instalação de opções de hardware e configuração do servidor, consulte o seguinte Web site:

#### <https://pubs.lenovo.com/sr630-v2/>

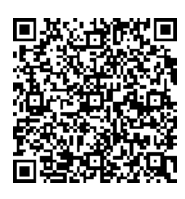

# **Especificações técnicas**

#### **Dimensões e peso**

- $\bullet$  1U
- Altura: 43,0 mm (1,69 polegada)
- Largura:
	- **Com travas do rack: 482,0 mm (18,98 polegadas)**
	- Sem travas do rack: 439,2 mm (17,29 polegadas)
- Profundidade: 772,6 mm (30,42 polegadas) **Nota:** A profundidade é medida sem as alças da PSU nem o painel de segurança instalado.
- $\bullet$  Peso: até 26,3 kg (57,98 lb)

#### **Processador**

- Aceita (dependendo do modelo):
- Até dois processadores Intel® Xeon®
- Projetado para o soquete Land Grid Array (LGA) 4189

 Escalável até 40 núcleos por soquete, 80 núcleos no total Para obter uma lista de processadores com suporte, consulte o Web site do Lenovo ServerProven: <https://serverproven.lenovo.com/>

#### **Memória**

- Slots: 32 slots DIMM
- Mínimo: 16 GB
- Máximo:
- $-2TR$
- 8 TB (memória do sistema)
- Tipo (dependendo do modelo):
- RDIMM de 16 GB/32 GB/64 GB TruDDR4 3200 dual-rank
- RDIMM 3DS de 128 GB TruDDR4 3200 quad-rank
- RDIMM 3DS de 256 GB TruDDR4 2933 octa-rank
- TruDDR4 3200, 128 GB, 256 GB e 512 GB Intel<sup>®</sup> Optane<sup>™</sup> Persistent Memory (PMEM)

**Nota**: A operação da velocidade e da capacidade total de memória depende do modelo do processador e das configurações UEFI.

#### **Armazenamento**

Aceita (dependendo do modelo e dos painéis traseiros da unidade instalados):

- Compartimentos frontais:
	- Até 16 unidades EDSFF
	- Até 10 unidades NVMe SAS/SATA de 2,5 polegadas
	- Até 4 unidades NVMe SAS/SATA de 3,5 polegadas
- Compartimentos traseiros:
	- Até 2 unidades NVMe SAS/SATA de 2,5 polegadas
- Até 2 unidades de 7 mm
- Até duas unidades M.2 internas

#### **Rede**

- Um conector de rede do XClarity Controller
- Conectores Ethernet no adaptador Ethernet OCP 3.0 (opcional)

## **Onde obter suporte**

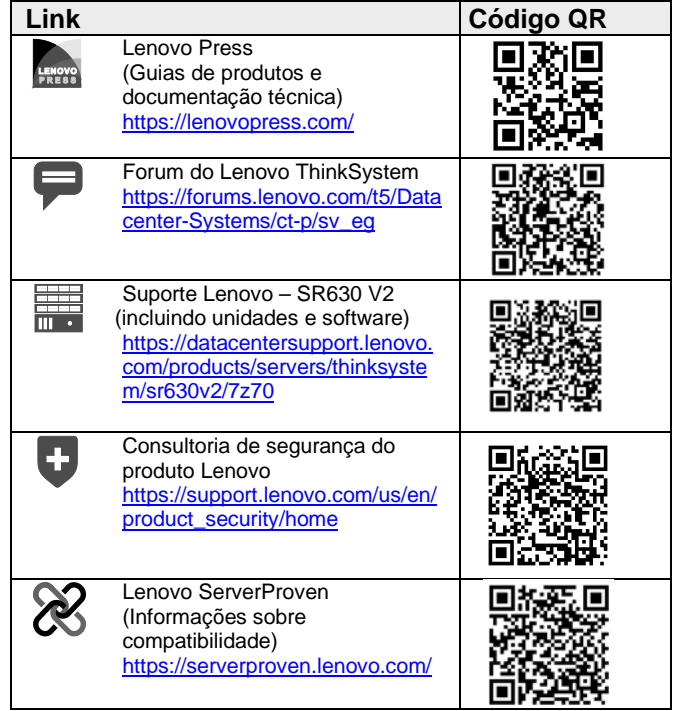

#### duce | Reuse | Recyck

#### **Sétima edição (fevereiro de 2024) © Copyright Lenovo 2021, 2024.**

AVISO DE DIREITOS LIMITADOS E RESTRITOS: Se os dados ou o software forem entregues de acordo com o contrato de GSA (Administração de Serviços Gerais), o uso, a reprodução ou a divulgação estão sujeitos às restrições estabelecidas no Contrato nº GS‐35F‐05925.

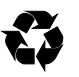